Analog Filters Using MATLAB — Corrections, version 2016-04-25

Replace in all MATLAB programs () with  $(\alpha)$  and  $(\rightarrow)$  with  $(\rightarrow)$ 

#### **Page 33,**

**Equation (2.18)** ..cos(,,(N+2k-1)/2N)

Note that  $\sigma_p < 0$  for all poles and all of the coefficients in the denominator **have the same sign** in a stable analog filter.

## **Page 34 and 35**  $[GLP, ZLP, PLP] =$

**Page 42 Parameters have been changed to [G, Z, R\_ZEROS, P] = CH\_II\_POLES(Wc, Ws, Amax, Amin, N)** 

**Page 44 left column: (2.21) be replaced with (2.27)**

**Page 45** Equation (2.44): the denominator for r<sub>\_{pk}</sub> should read ...[(1/N)asinh(K)]

**Page 47 Parameters have been changed to [G, Z, R\_ZEROS, P, Wsnew] = CA\_POLES(Wc, Ws, Amax, Amin, N)**

## **Page 56**

line 11-13 in the MATLAB program should be  $Att = MAG_2ATT(H);$ axis([0 8 0 100]), subplot('position', [0.1 0.4 0.88 0.5]); PLOT\_ATTENUATION\_S(W, Att) hold on  $color = [0.7 0.7 0.7]; %$  Gray  $V = axis;$ patch( $[V(1) \ Wc \ Wc \ V(1)]$ , [Amax Amax V(4) V(4)], color); patch([wstep(1) wstep(1) wstep(2) wstep(2)  $V(2) V(2)$ ], [0 Amin(1) Amin(1) Amin(2) Amin(2) 0], color);

## **Page 59**

 $Eq(2.58)$  is only valid for allpole filters

**Page 61**

[GLP, ZLP, PLP] = BW\_POLES(Omegac, Omegas, Amax, Amin, NLP)

#### **Page 62** GLP = 1.592185381683073e+23

**Page 67** line 7 should read LP-BS transformation

## **Page 69**

and lowpass filters using the LP-BS transformation is

**Page 69** [GLP, ZLP, R\_ZEROSLP, PLP, Wsnew] = CA\_POLES(Omegac, Omegas, Amax, Amin, NLP);

### **Page 72**

add at the end of the program for Example 2.10 patch([Wc1 Wc2 Wc2 Wc1], [Amax Amax 100 100], color);

### **Page 75**

Problem 2.24  $\omega$  = 2 Mrad/s and  $r_p$  = 10 Mrad/s. Problem 2.36  $\omega_{c2}$  = 15 krad/s **Page 76** Problem 2.39  $\omega_{c1} = 2\pi 48.5 \text{ rad/s}$   $\omega_{c2} = 2\pi 51.5 \text{ rad/s}$  $ω<sub>s1</sub> = 2π 49.5 rad/s$   $ω<sub>s2</sub> = 2π 50.5 rad/s$ 

# **Page 81**

 $|C(s)|^2$  is proportional to the ratio

#### **Page 95**

line 14 replace Att with Anorm

#### **Page 96**

line 18 replace Att with Anorm

«

**Page 97** line 4 change [ ....] to (....) and change N to Norder move line 6 to after line 3 line 8 replace KI with K line 12 replace Att with Anorm Example  $3.7 A_{min} = 40 dB$ 

#### **Page 98** should read

new line 9 Norder =  $5$ ; % We select a 5th-order filter line 10 [G, Z, R ZEROS, P, Wsnew] = CA POLES(Wc, Ws, Amax, Amin, Norder); line 12 [L, C, Rs, RL, Wo,  $K$ ] = CA\_LADDER(G, Z, R\_ZEROS, P, Wc, Ws, Rs, RL, Ladder); line 16 Anorm = MAG\_2\_ATT(2\*H); % Normalize attenuation to 0 dB

#### **Page 117**

A useful program for this step is HURWITZ.

## **Page 152**

Eq(3.63) replace all L s with C s and vise versa Cauer II structure should be

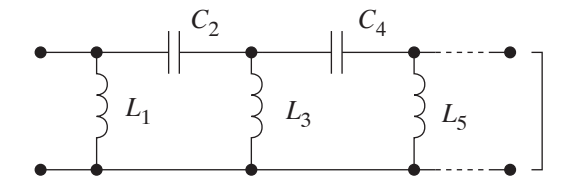

**Page 123 Example 3.20**

Determine the element values in a sixth-order allpass filter built of cascaded bridged-*T* networks which equalizes the group delay of the ladder network in Example 2.4 when  $R_s = R_L = 1000 \Omega$ .

The poles of the allpass filter were determined by the program in Example 2.11 determined to

*sp*1,2 = –7.576348 ± *j* 6.5452758 krad/s *sp*3,4 = –7.350304 ± *j*19.284823 krad/s *sp*5,6 = –6.903609 ± *j*32.393479 krad/s

From Equation (3.67) we obtain the element values in the lattice structures. We get using:  $1/RC_2 = -2 \text{ Re}\{s_p\}$  and  $1/L_2C_2 = r_p^2$  and  $R = 1$  kΩ. The Table have new values!

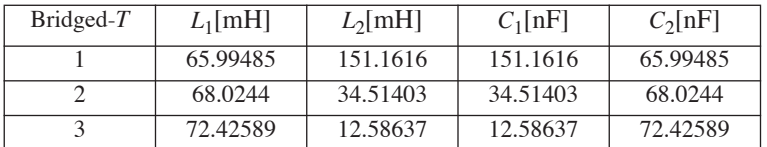

#### **Page 130**

Problem 3.16 should read: Realize an *LC* ladder that meets the same specification as in Problem 3.15, but of Chebyshev I type.

Problem 3.20 should read

.....  $\omega_{s1} = 11.6 \text{ Mrad/s, and } \omega_{c2} = 311.6 \text{ Mrad/s.}$ 

#### **Page 131**

3.26 .....terminated  $\pi$  ladder network with **Page 137** where the function  $tan(\omega \tau)$  is periodic with period ...

#### **Page 141**

#### In Example 4.2.  $\tau = 0.25$  ns

and  $\omega_c T = 2$ , 300 10<sup>6</sup> 0.25 10<sup>-9</sup> = 0.15 , rad

$$
\left| H(e^{j\omega T}) \right|^2 = \frac{1}{1 + \left( \frac{\sin\left(\frac{\omega T}{2}\right)}{\alpha} \right)^{2N}}
$$

where  $\alpha = \varepsilon^N \sin\left(\frac{\omega_c^2}{2}\right)$  .....  $-\frac{1}{N}$ <sub>cin</sub> $\int_0^\infty$  $= \varepsilon^{-N} \sin\left(\frac{\omega_c I}{2}\right)$ 

with period ... The impedance...

#### **Page 142**

In Example 4.3.  $\tau = 0.25$  ns and  $\omega_c T = 2$ , 300 10<sup>6</sup> 0.25 10<sup>-9</sup> - 0.15 , rad Figure 4.10 The x-axis should be from 0 to  $\cdot$ The function RICHARDS EQ has an error do not yiels a correct passband!

#### **Page 143**

Figure 4.11 The x-axis should be from 0 to  $,$ 

#### **Page 144**

$$
Z_1 = \frac{L_1 R_0}{\Omega_c} = 3.1147435 \ \Omega
$$

$$
Z_2 = \frac{\Omega_c R_0}{C_2} = 0.160527 \ \Omega \qquad Z_3 = \frac{L_3 R_0}{\Omega_c} = 3.1147435 \ \Omega
$$

## **Page 146**

Example 4.5 change to a Chebyshev I filter

#### **Page 146**

 $\lim_{x \to 7} 2x = \frac{K}{4}$  $1 - \left(\frac{K}{\pi}\right)$  $=\frac{K}{1-\left(\frac{K}{Y_0}\right)^2}$ 

**Page 152** Problem 4.8 the relative 3-dB bandwidth

## **Page 152**

Equation(5.74) simplifies for ideal amplifiers to  $Z_{in} = Z_1 Z_3 Z_5/Z_2 Z_4$ 

### **Page 200**

$$
Q_{nominal} = \frac{-r_p}{2\sigma_p} = \frac{-\sqrt{(5\pi)^2 + (50\pi)^2}}{2 \cdot (-5\pi)} = 5.0249378
$$

**Page 201**

 $D(s) + \frac{E(s)}{A}$  =

**Page 201** Fig. 7.10 Tow-Thomas

**Page 201** 6.5.3.7 NF2 Sections

**Page 205**

where the amplifier has a positive gain of  $K = (1 + R_8/R_7) > 1$ . We shall later discu

**Page 206** delete the line a positive gain of  $K = (1 + R_8/R_7) > 1$ . We shall

**Page 213** Spreads in passive elements are  $\propto Q^2$ .

**Page 224** Table, second line HP  $0$  V<sub>in</sub> V<sub>in</sub> R<sub>2</sub> = R<sub>1</sub> **Page 237** 7.3.2 Flicker Noise

**Page 245** Fig. 7.14 Coupled form of type FLF

**Page 260** Line 3, second column: example  $k = 10^5$  [1/s].

**Page 273** output wave is  $B_2$ , which corresponds to the output voltage  $V_{B2}$ . **Page 279** the marked minus signs across the nodes..

**Page 279** Hence, the sign of  $V_7$  is changed

**Page 280** Figure 10.9 Interchange the inputs to the rightmost amplifier

**Page 281** determined by comparing the circuits

**Page 282** from the node that is

## **Page 289**

10.1 .. leapfrog filter

## **Pages 309 and 310**

BESSEL\_ORDER 59 BESSEL\_POLES BESSEL\_LADDER BP\_2\_LP\_SPEC BS\_2\_LP\_SPEC BW\_LADDER 94, 95 BW\_ORDER 34 BW\_POLES 34 BW\_SINGLY\_LADDER CA\_POLES 50 CA\_B\_POLES 52 CA\_C\_POLES 53 CA\_LADDER 97 CA\_MIN\_Q\_POLES CA\_ORDER 48 CH I C POLES 53 CH I LADDER 96 CH\_I\_POLES 39 CH\_I\_SINGLY\_LADDER CH II B POLES 52 CH\_II\_LADDER 96 CH\_II\_POLES 46 CH\_ORDER 39, 44

CIRCULATOR\_THREE\_BP 271 CIRCULATOR\_THREE\_LP 271 COMPLETE\_ELLIPTIC\_INTEGRAL EQ\_TG\_LP\_S 73 HURWITZ 113 HURWITZ\_POLY 32 HURWITZ\_ROOTS 32 LADDER\_2\_H 96 LP\_2\_HP\_LADDER LP\_LADDER PART\_FRACT\_EXPANSION 120 PLOT A TG S 35 PLOT\_ATTENUATION\_S PLOT h s S 36 PLOT\_HP\_SPEC\_S PLOT\_IMPULSE\_RESPONSE\_S PLOT\_LP\_SPEC\_S PLOT\_MAG\_PHASE\_S PLOT\_PHASE\_S PLOT\_PZ\_S 35 PLOT\_STEP\_RESPONSE\_S PLOT\_TG\_S POLE PLACER BP EQ S 56 POLE PLACER BP\_MF\_S 56, 71 POLE PLACER HP\_EQ\_S 56 POLE\_PLACER\_HP\_MF\_S 56 POLE PLACER LP EQ S 56 POLE\_PLACER\_LP\_MF\_S 56 POLY AT X POLY\_PRIM POLYADD POLYMULT POLYSUB PRAXIS PRB 249 PZ\_2\_FREQ\_S 35 PZ 2 G SYM BP S 65 PZ 2 G SYM BS S 69 PZ\_2\_HP\_S 61 PZ\_2\_IMPULSE\_RESPONSE\_S 36 PZ 2 MAG S PZ 2\_PHASE\_S PZ\_2\_STEP\_RESPONSE\_S 36 PZ\_2\_TG\_S 35 RICHARDS\_EQ 141 RICHARDS\_MF 141 RICHARDS\_REACTANCE 140 ROOTS\_2\_POLY T\_LADDER\_2\_PI UNIQUE\_ROOTS xtick ytick ZIN\_LADDER